Приложение 2.24 к ОПОП по специальности 21.02.19 Землеустройство

#### РАБОЧАЯ ПРОГРАММА учебной дисциплины

# <u>ОП.02 «ИНФОРМАЦИОННЫЕ ТЕХНОЛОГИИ В ПРОФЕССИОНАЛЬНОЙ ДЕЯТЕЛЬНОСТИ»</u>

для специальности

#### 21.02.19 Землеустройство

Пгт. Ола, 2023 г.

Разработчик:

преподаватель ГБПОУ МПТ Абраменко А.Г.

Рекомендовано:

Цикловой комиссией экономических дисциплин

Протокол № 7 «19» шая 2023г.

Председатель Цикловой комиссии Илиу - Ильшно ЕНО

Рассмотрена и одобрена:

Заведующий УР ОФ ГБПОУ МПТ

 $\langle 49 \rangle$  05  $20^{27}$  r.

Рабочая программа учебной дисциплины «Информационные технологии  $\overline{R}$ профессиональной деятельности» разработана на основе Федерального государственного образовательного стандарта среднего профессионального образования по специальности 21.02.19 Землеустройство (приказ Министерства образования и науки РФ № 339 от 12.05.2022г зарегистрирован в Минюсте России 21.06.2022г. № 68941)., с учетом основной образовательной программы среднего профессионального образования

# **СОДЕРЖАНИЕ**

**1.ОБЩАЯ ХАРАКТЕРИСТИКА РАБОЧЕЙ ПРОГРАММЫ УЧЕБНОЙ ДИСЦИПЛИНЫ 2.СТРУКТУРА И СОДЕРЖАНИЕ УЧЕБНОЙ ДИСЦИПЛИНЫ 3.УСЛОВИЯ РЕАЛИЗАЦИИ УЧЕБНОЙ ДИСЦИПЛИНЫ 4.КОНТРОЛЬ И ОЦЕНКА РЕЗУЛЬТАТОВ ОСВОЕНИЯ УЧЕБНОЙ ДИСЦИПЛИНЫ**

## **1. ОБЩАЯ ХАРАКТЕРИСТИКА РАБОЧЕЙ ПРОГРАММЫ УЧЕБНОЙ ДИСЦИПЛИНЫ «ИНФОРМАЦИОННЫЕ ТЕХНОЛОГИИ В ПРОФЕССИОНАЛЬНОЙ ДЕЯТЕЛЬНОСТИ»**

#### **1.1. Место дисциплины в структуре основной образовательной программы**

Учебная дисциплина «Информационные технологии в профессиональной деятельности» является обязательной частью общепрофессионального цикла дисциплин основной образовательной программы в соответствии с ФГОС СПО по специальности 21.02.19 Землеустройство.

Учебная дисциплина «Информационные технологии в профессиональной деятельности» обеспечивает формирование профессиональных и общих компетенций по всем видам деятельности ФГОС СПО по специальности 21.02.19 Землеустройство. Особое значение дисциплина имеет при формировании и развитии ПК 1.1 – ПК 1.6, ПК 2.1 – ПК 2.4, ПК 3.1 – ПК 3.4, ПК 4.1 – ПК 4.4.

## **1.2. Цель и планируемые результаты освоения дисциплины**

В рамках программы учебной дисциплины обучающимися осваиваются следующие умения и знания.

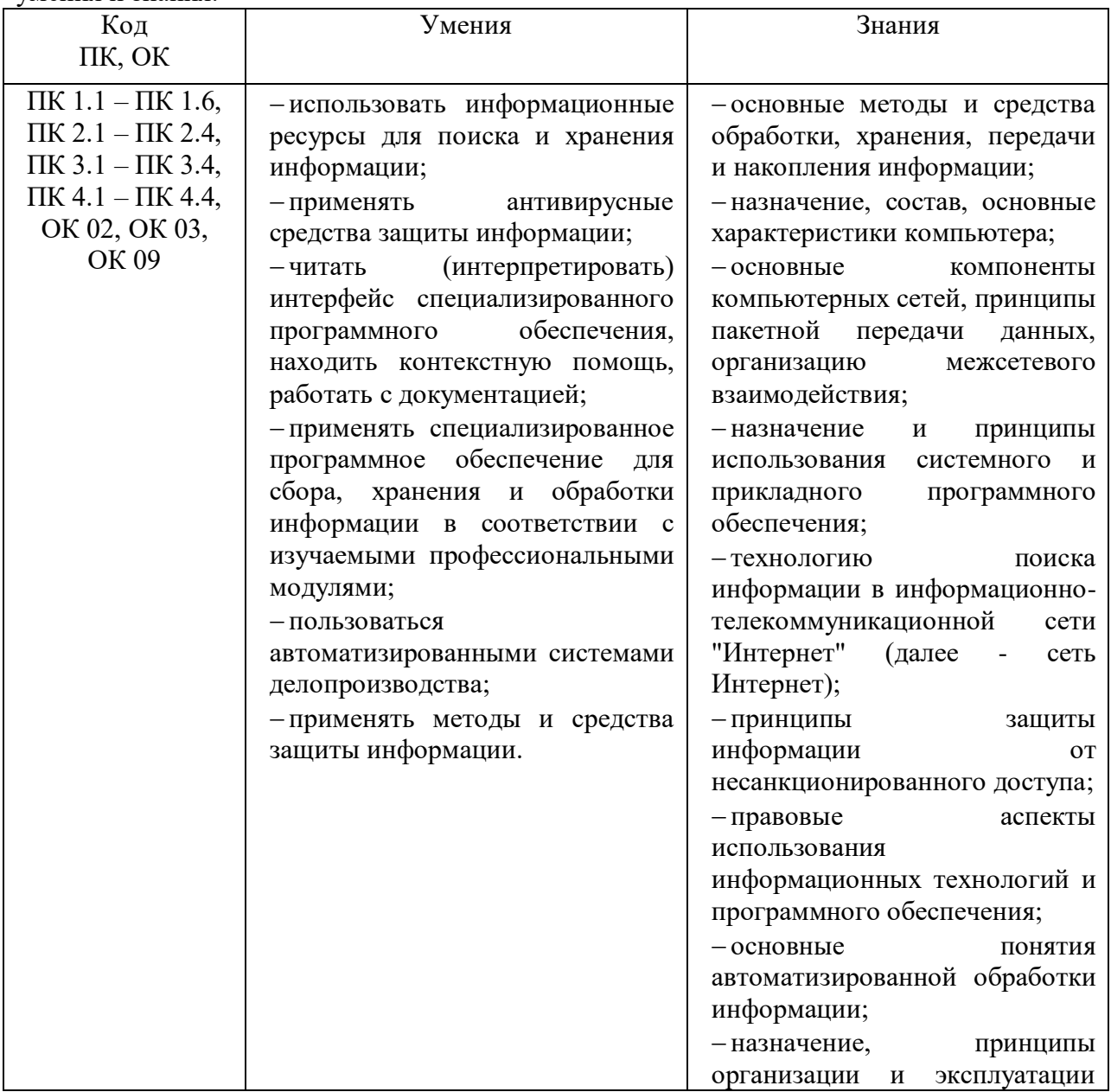

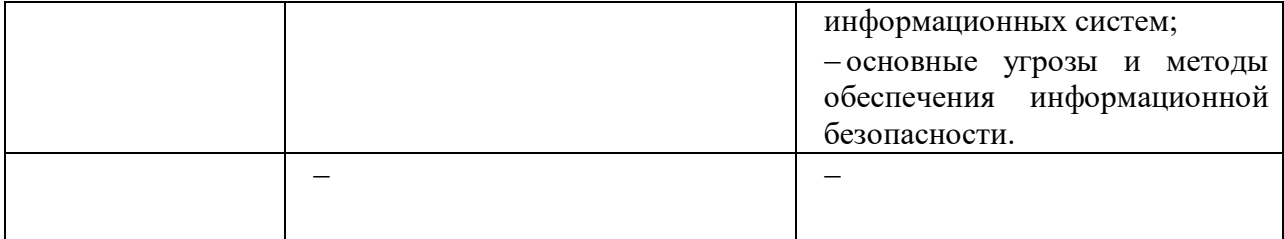

## **2. СТРУКТУРА И СОДЕРЖАНИЕ УЧЕБНОЙ ДИСЦИПЛИНЫ 2.1. Объем учебной дисциплины и виды учебной работы**

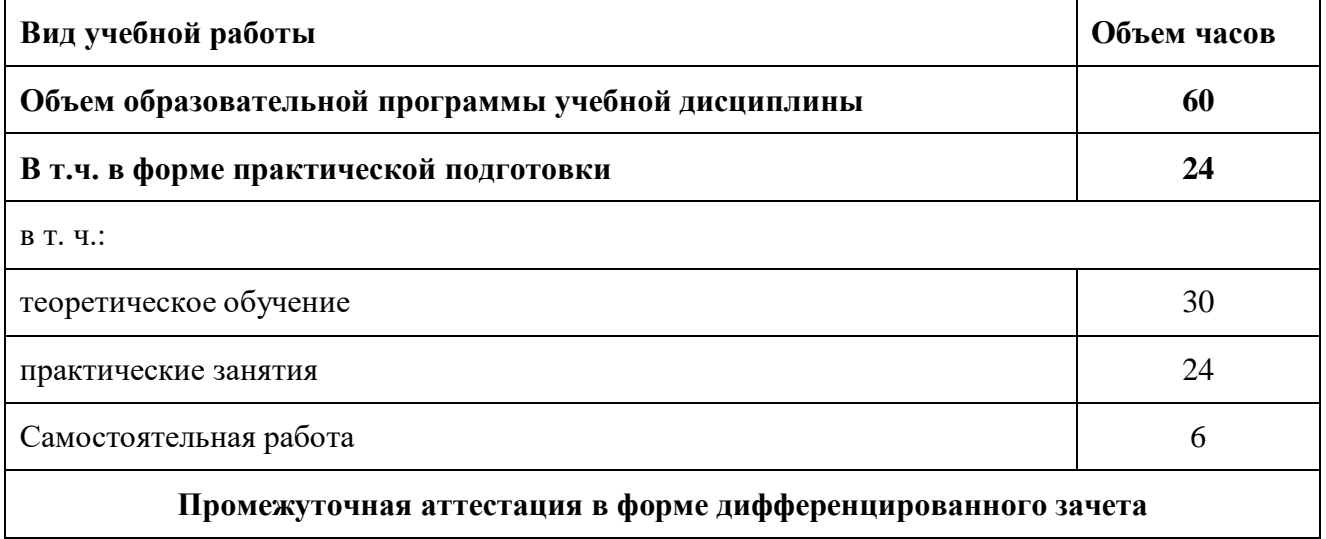

**2.2. Тематический план и содержание учебной дисциплины** 

| Наименование<br>разделов и тем | Содержание учебного материала и формы организации деятельности обучающихся                                                                                     | Объем<br>в часах | Коды<br>компетенций и<br>ЛИЧНОСТНЫХ<br>результатов <sup>1</sup> ,<br>формированию<br>которых |
|--------------------------------|----------------------------------------------------------------------------------------------------|------------------|----------------------------------------------------------------------------------------------|
|                                |                                                                                                    |                  | способствует                                                                                 |
|                                |                                                                                                    |                  | элемент                                                                                      |
| 1                              | $\overline{2}$                                                                                                    | $\mathfrak{Z}$   | программы                                                                                    |
| Введение                       | Содержание учебного материала                                                                                                    |                  | $\Pi K$ 1.1 – $\Pi K$ 1.6, $\Pi K$ 2.1 –                                                     |
|                                | Цели, задачи дисциплины, место в профессиональной деятельности. Техника безопасности и                                                                         | $\overline{2}$   | ПК 2.4, ПК 3.1 - ПК 3.4, ПК<br>$4.1 - \Pi K$ 4.4, OK 02, OK 03,                              |
|                                | порядок работы в кабинете.                                                                                                    |                  | OK 09                                                                                        |
|                                | Раздел 1. Информационные технологии в профессиональной сфере                                                                                                   | 34               |                                                                                              |
| Тема 1.1.                      | Содержание учебного материала                                                                                                    |                  |                                                                                              |
| Понятие и                      | 1. Понятия информации, информационной технологии, информационной системы.                                                                                      |                  |                                                                                              |
| сущность                       | Классификация и состав информационных систем. Понятие качества информационных                                                                                  |                  |                                                                                              |
| информационн                   | процессов. Жизненный цикл информационных систем.                                                                                                    |                  | $\Pi K$ 1.1 – $\Pi K$ 1.6,                                                                   |
| ых систем и                    | 2. Применение информационных технологий в профессиональной деятельности. Способы                                                                               | $\overline{4}$   | $\Pi K 2.1 - \Pi K 2.4$                                                                      |
| технологий                     | обработки, хранения, передачи и накопления информации.                                                                                                    |                  | $\Pi K$ 3.1 – $\Pi K$ 3.4,                                                                   |
|                                | 3. Операции обработки информации. Общие положения по техническому и программному                                                                               |                  | $\Pi K 4.1 - \Pi K 4.4$<br>OK 02, OK 03,                                                     |
|                                | обеспечению информационных технологий.                                                                                                    |                  | OK 09                                                                                        |
|                                | В том числе практических и лабораторных занятий                                                                                                    | $\overline{2}$   |                                                                                              |
|                                | Практическое занятие № 1 «Анализ информационных систем и технологий, применяемых в                                                                             | $\overline{2}$   |                                                                                              |
|                                | профессиональной деятельности»                                                                                                    |                  |                                                                                              |
|                                | Самостоятельная работа обучающихся: Подключение периферийных устройств к П.К.                                                                                  |                  |                                                                                              |
|                                | Способы хранения информации, носители. Накопители на жестких и гибких магнитных                                                                                | 6                |                                                                                              |
|                                | дисках. Устройства оптического хранения данных.                                                                                                    |                  |                                                                                              |
| Тема 1.2.                      | Обслуживание дисковых накопителей информации.                                                                                                    |                  | $\Pi K$ 1.1 – $\Pi K$ 1.6,                                                                   |
| Техническое                    | Содержание учебного материала                                                                                                    | $\overline{2}$   | $\Pi K 2.1 - \Pi K 2.4.$                                                                     |
| обеспечение                    | 1. Принципы классификации компьютеров. Архитектура персонального компьютера.<br>Основные характеристики системных блоков и мониторов. Классификация печатающих |                  | $\Pi K$ 3.1 – $\Pi K$ 3.4,                                                                   |
|                                |                                                                                                    |                  |                                                                                              |

 $\overline{a}$ <sup>1</sup> В соответствии с Приложением 3 ПООП.

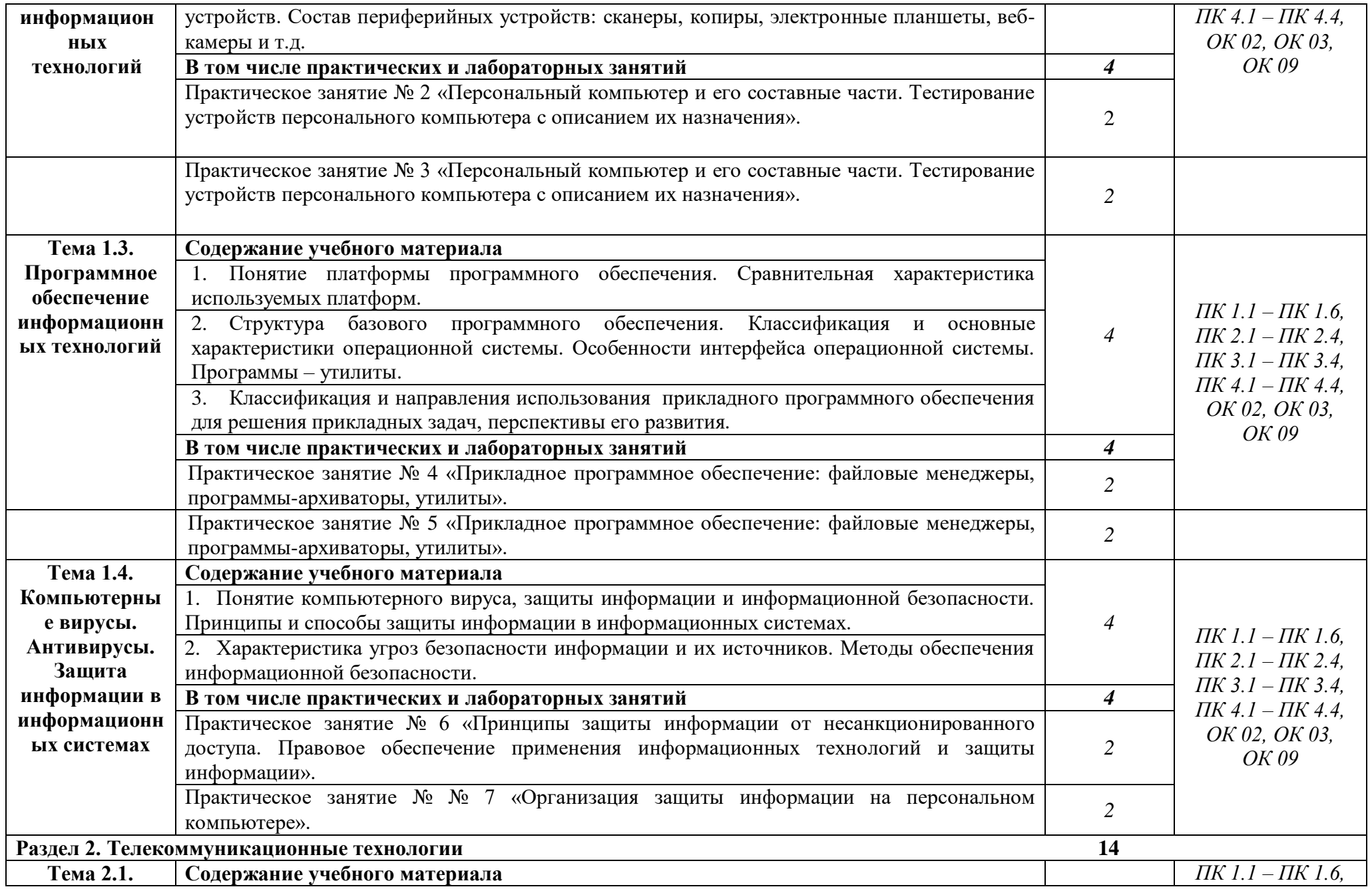

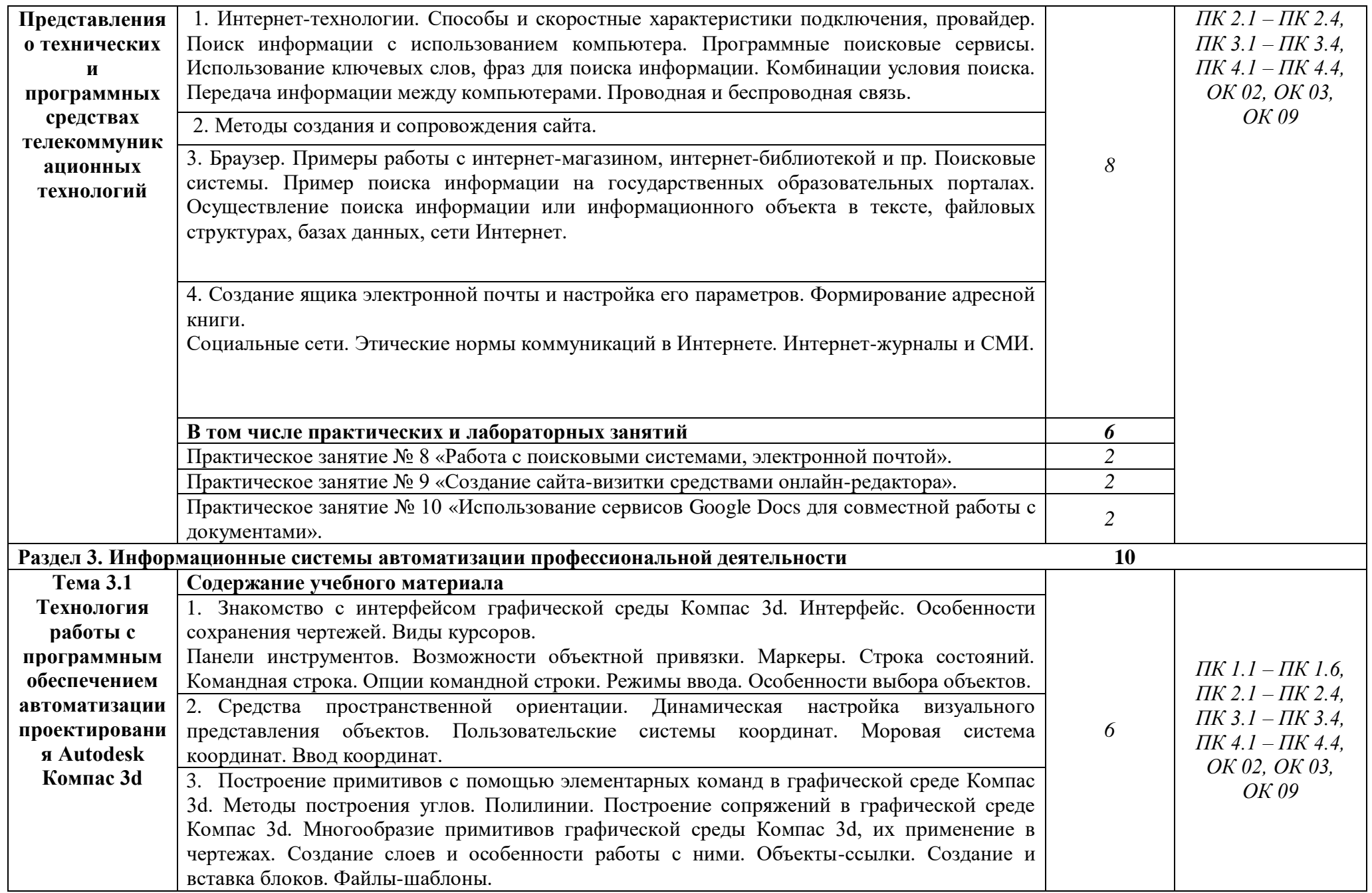

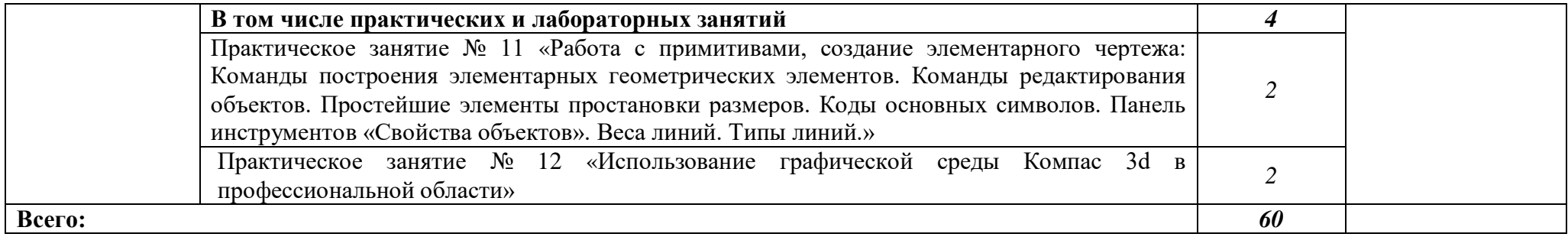

## **3. УСЛОВИЯ РЕАЛИЗАЦИИ ПРОГРАММЫ УЧЕБНОЙ ДИСЦИПЛИНЫ**

### **3.1. Для реализации программы учебной дисциплины предусмотрено следующее специальное помещение:**

Учебная лаборатория «Информационных технологий в профессиональной деятельности», оснащенная оборудованием:

- посадочные места по количеству студентов, рабочее место преподавателя;
- демонстрационные пособия и модели, учебная доска;

техническими средствами обучения:

- компьютеры;
- мультимедийный проектор;
- интерактивная доска/экран;
- мультимедийные средства.

#### **3.2. Информационное обеспечение реализации программы**

Для реализации программы библиотечный фонд образовательной организации имеет печатные и/или электронные образовательные и информационные ресурсы, рекомендованные ФУМО, для использования в образовательном процессе. При формировании библиотечного фонда образовательной организации выбирается не менее одного издания из перечисленных ниже печатных изданий и (или) электронных изданий в качестве основного, при этом список, может быть дополнен новыми изданиями.

#### **3.2.1 Основные печатные издания**

1. Информатика и информационные технологии: учебник для СПО / М. В. Гаврилов, В. А. Климов. — 4-е изд., перераб. и доп. — М.: Издательство Юрайт, 2017. — 383 с.

2. Информационные технологии в профессиональной деятельности: учеб. пособие для студ. учреждений сред. проф. образования/ Е. В. Михеева. – 14-е изд. стер. – М.: Издательский центр «Академия», 2016. – 384 с.

3. Информационные технологии: учебник для СПО / Б. Я. Советов, В. В. Цехановский. — 7-е изд., перераб. и доп. — М.: Издательство Юрайт, 2018. — 327 с.

4. Компьютерная графика и Web-дизайн. Практикум: учебное пособие/под ред. Л.Г. Гагариной, Т.И. Немцовой, Ю.В. Назаровой. – М.: ИД «Форум»: Инфра – М, 2017. – 288 с.

#### **3.2.2. Основные электронные издания**

1. Информационные технологии в 2 т. Том 1 : учебник для среднего профессионального образования / В. В. Трофимов, О. П. Ильина, В. И. Кияев, Е. В. Трофимова ; под редакцией В. В. Трофимова. — Москва : Издательство Юрайт, 2021. — 238 с. — (Профессиональное образование). — ISBN 978-5-534-03964-1. — Текст : электронный // ЭБС Юрайт [сайт]. — URL: <https://urait.ru/bcode/469957> (дата обращения: 12.08.2021).

2. Информационные технологии в 2 т. Том 2 : учебник для среднего профессионального образования / В. В. Трофимов, О. П. Ильина, В. И. Кияев, Е. В. Трофимова ; под редакцией В. В. Трофимова. — Москва : Издательство Юрайт, 2021. — 390 с. — (Профессиональное образование). — ISBN 978-5-534-03966-5. — Текст : электронный // ЭБС Юрайт [сайт]. — URL: <https://urait.ru/bcode/469958> (дата обращения: 12.08.2021).

3. Петлина, Е. М. Информационные технологии в профессиональной деятельности : учебное пособие для СПО / Е. М. Петлина, А. В. Горбачев. — Саратов : Профобразование, 2021. — 111 c. — ISBN 978-5-4488-1113-5. — Текст : электронный // Электронный ресурс цифровой образовательной среды СПО PROFобразование : [сайт]. —

URL: https://profspo.ru/books/104886 (дата обращения: 27.03.2021). — Режим доступа: для авторизир. пользователей

## **3.2.3 Дополнительные источники**

1.Электронно-библиотечная система «Лань». (Режим доступа): URL: https://e.lanbook.com/

2.Электронно-библиотечная система «Знаниум». (Режим доступа): URL: https://znanium.com/

3.Научная электронная библиотека «eLibrary». (Режим доступа): URL: <https://elibrary.ru/>

4.Информационная система «Единое окно доступа к образовательным ресурсам». [Электронный ресурс]. Режим доступа: http://window.edu.ru/

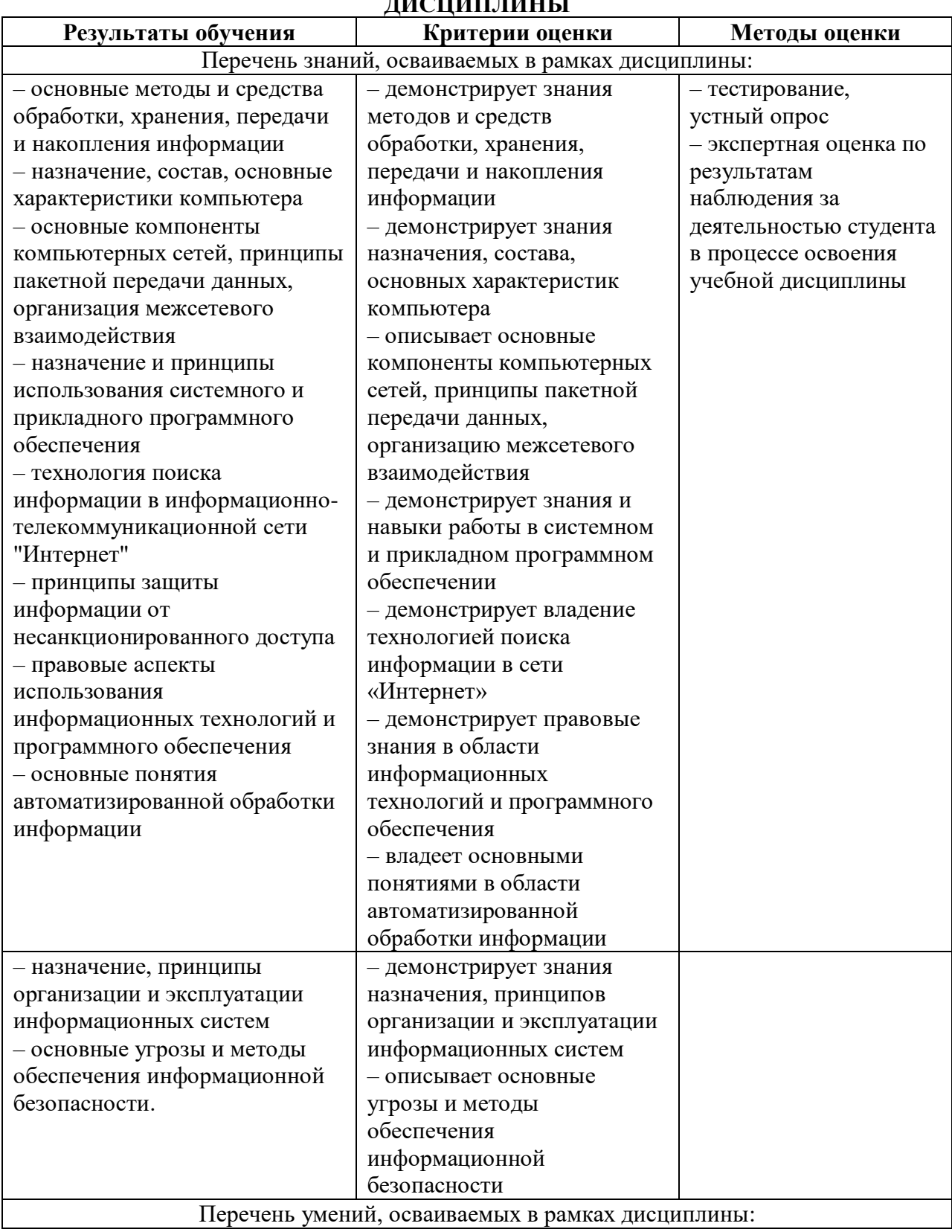

# 4. КОНТРОЛЬ И ОЦЕНКА РЕЗУЛЬТАТОВ ОСВОЕНИЯ УЧЕБНОЙ

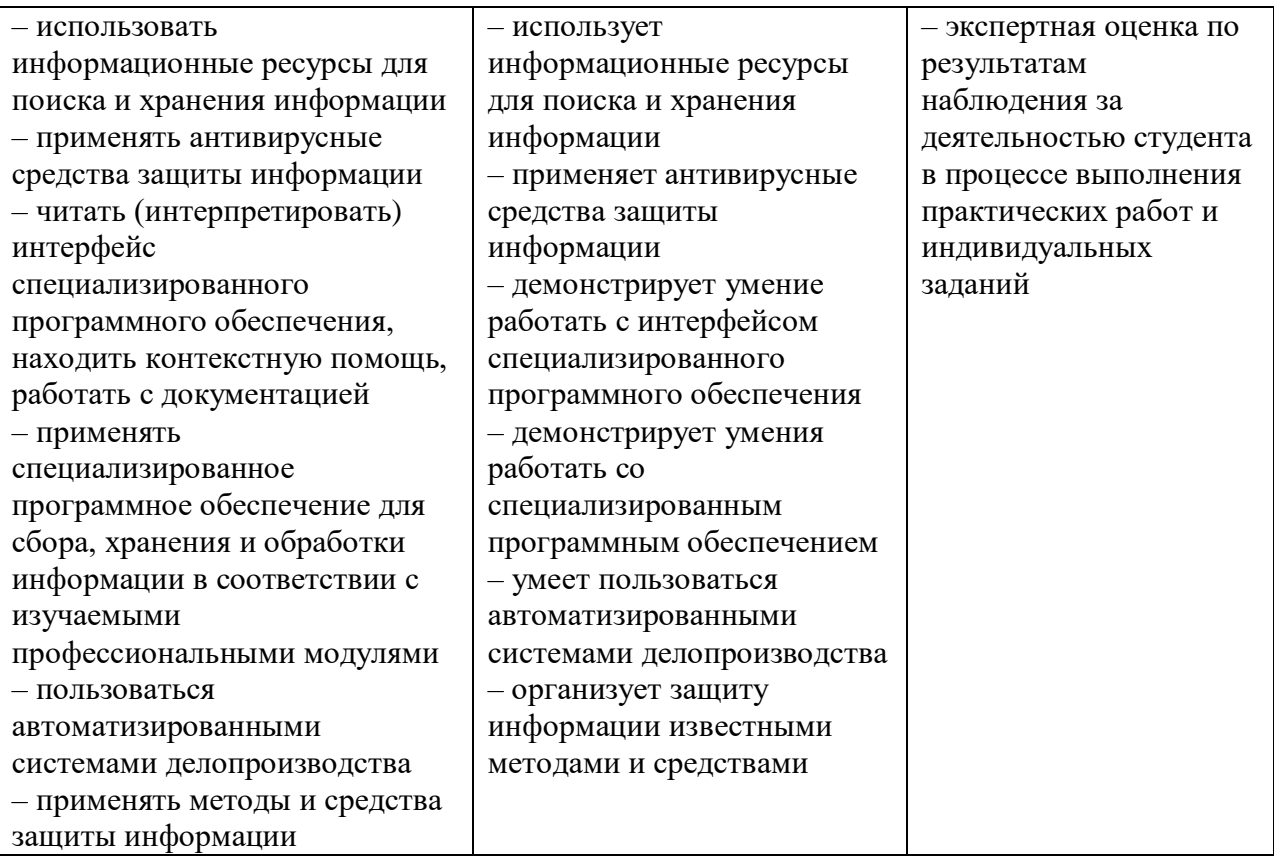